## **SR2 COM01 Краткое руководство**

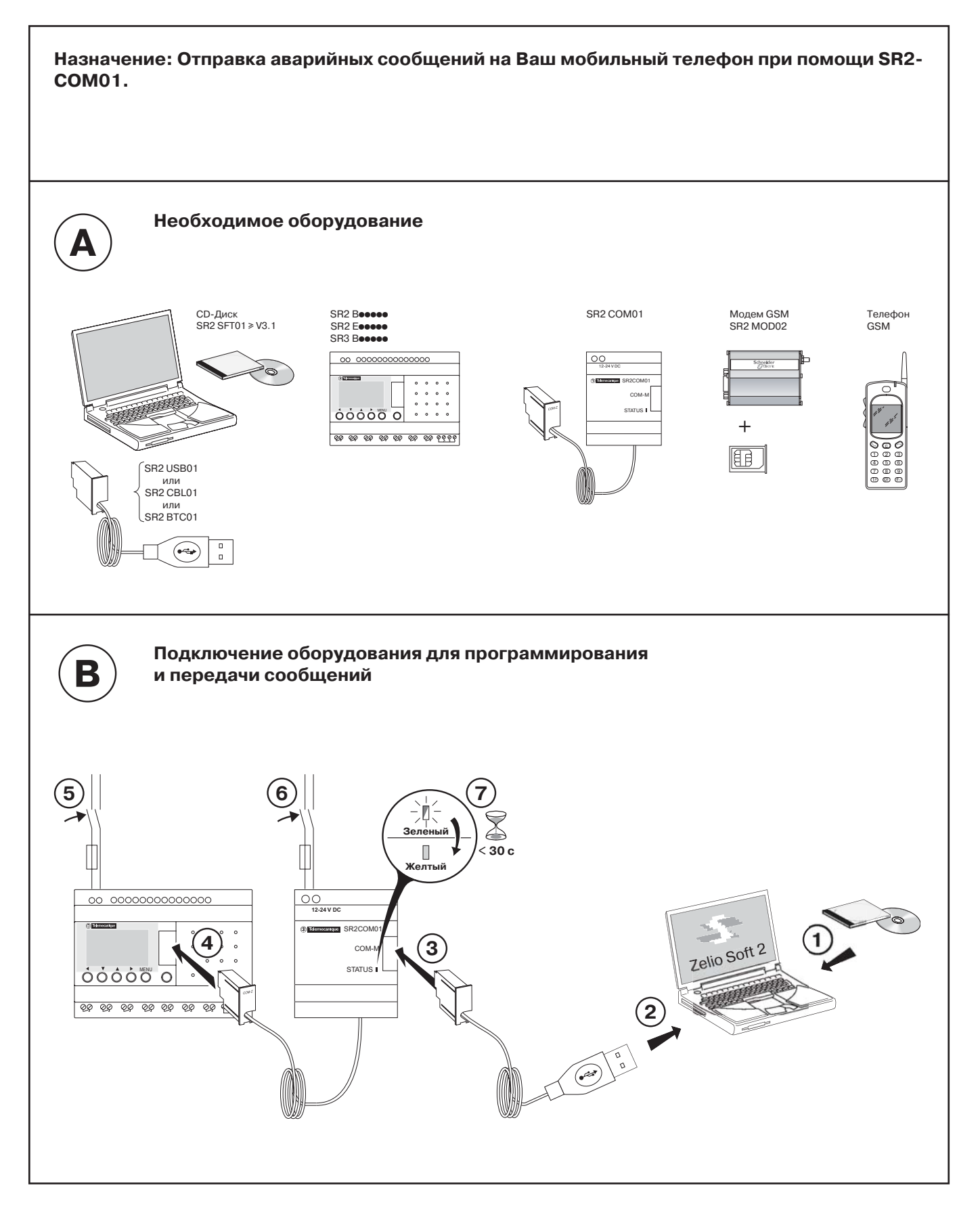

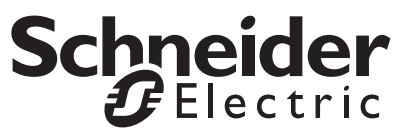

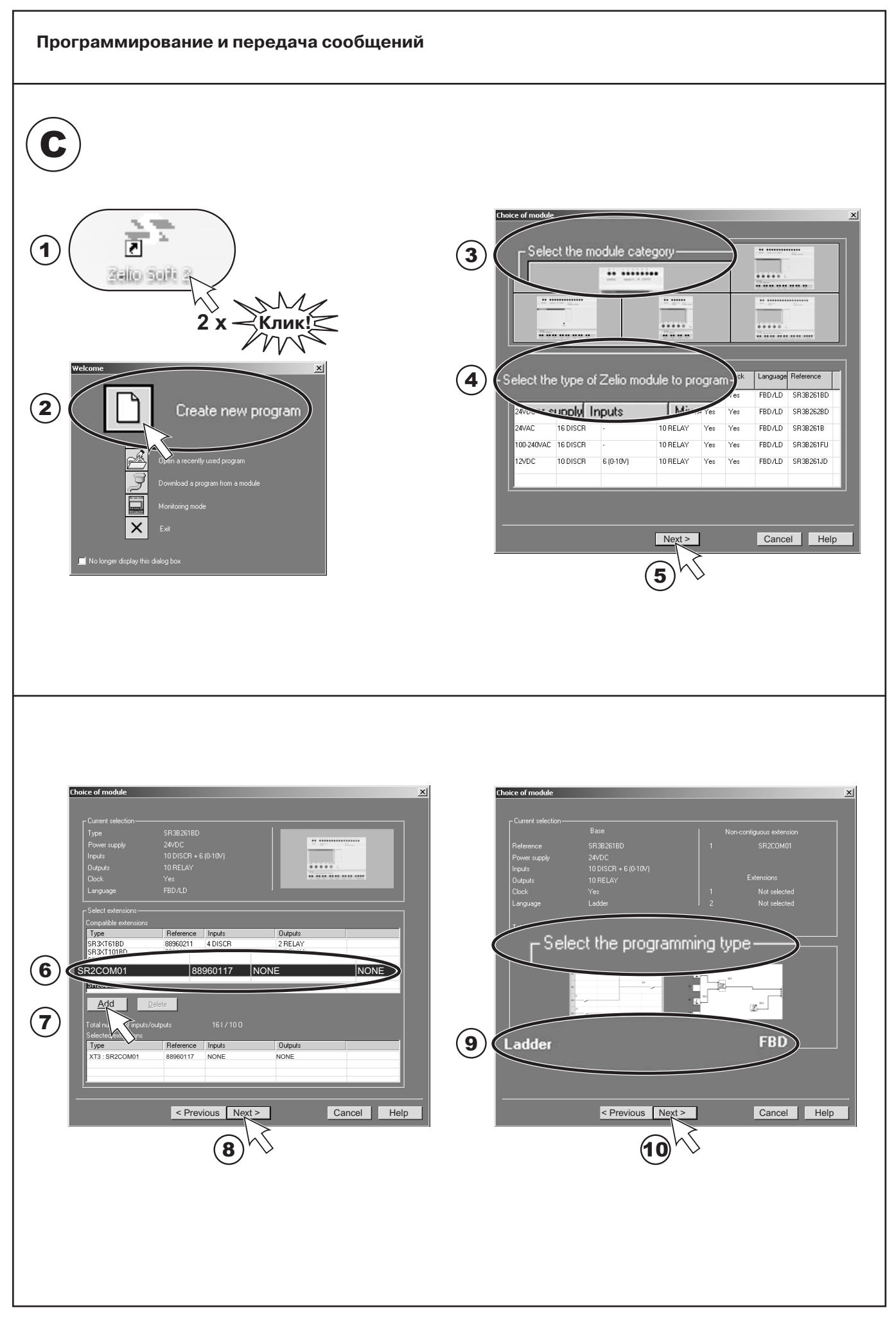

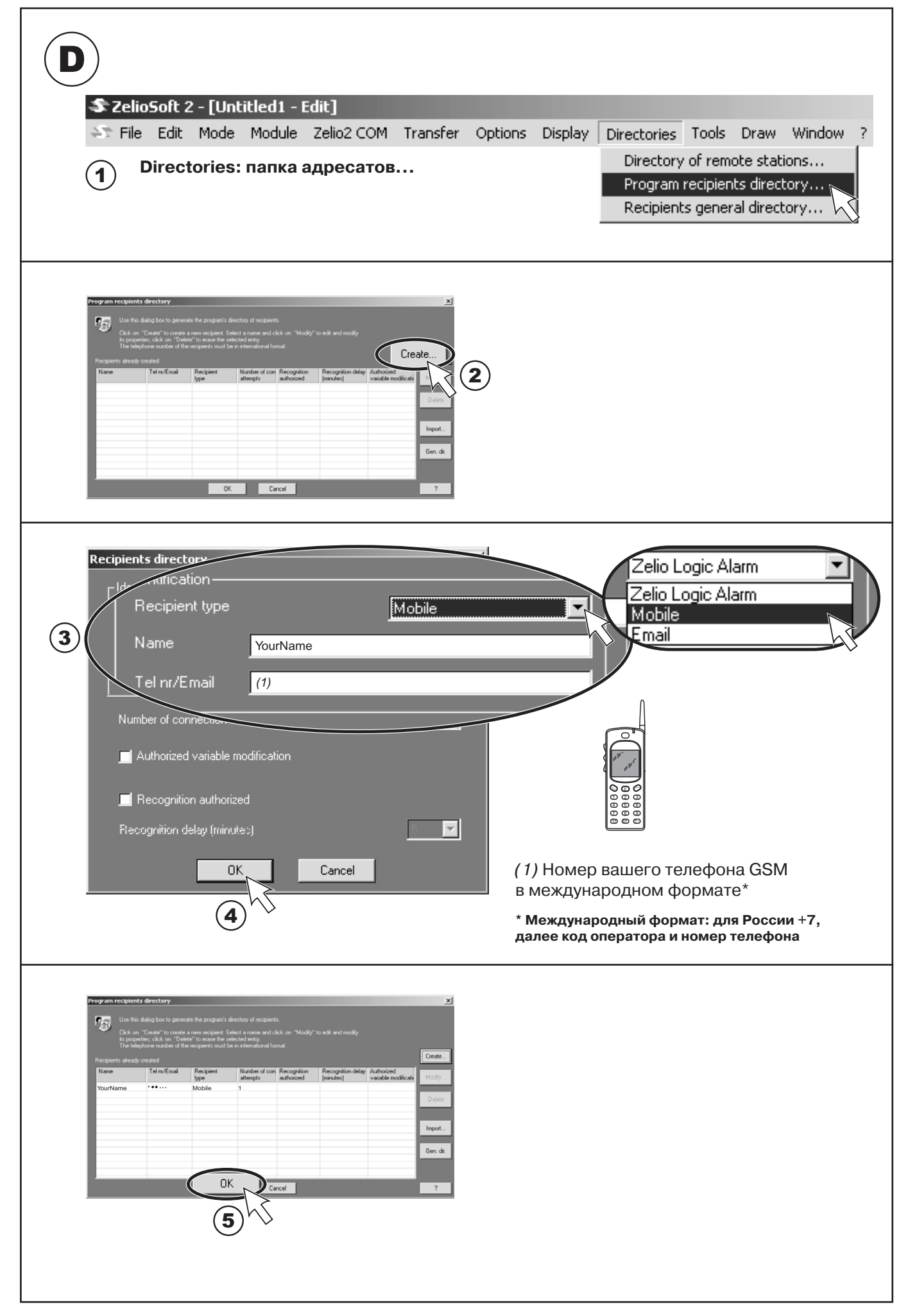

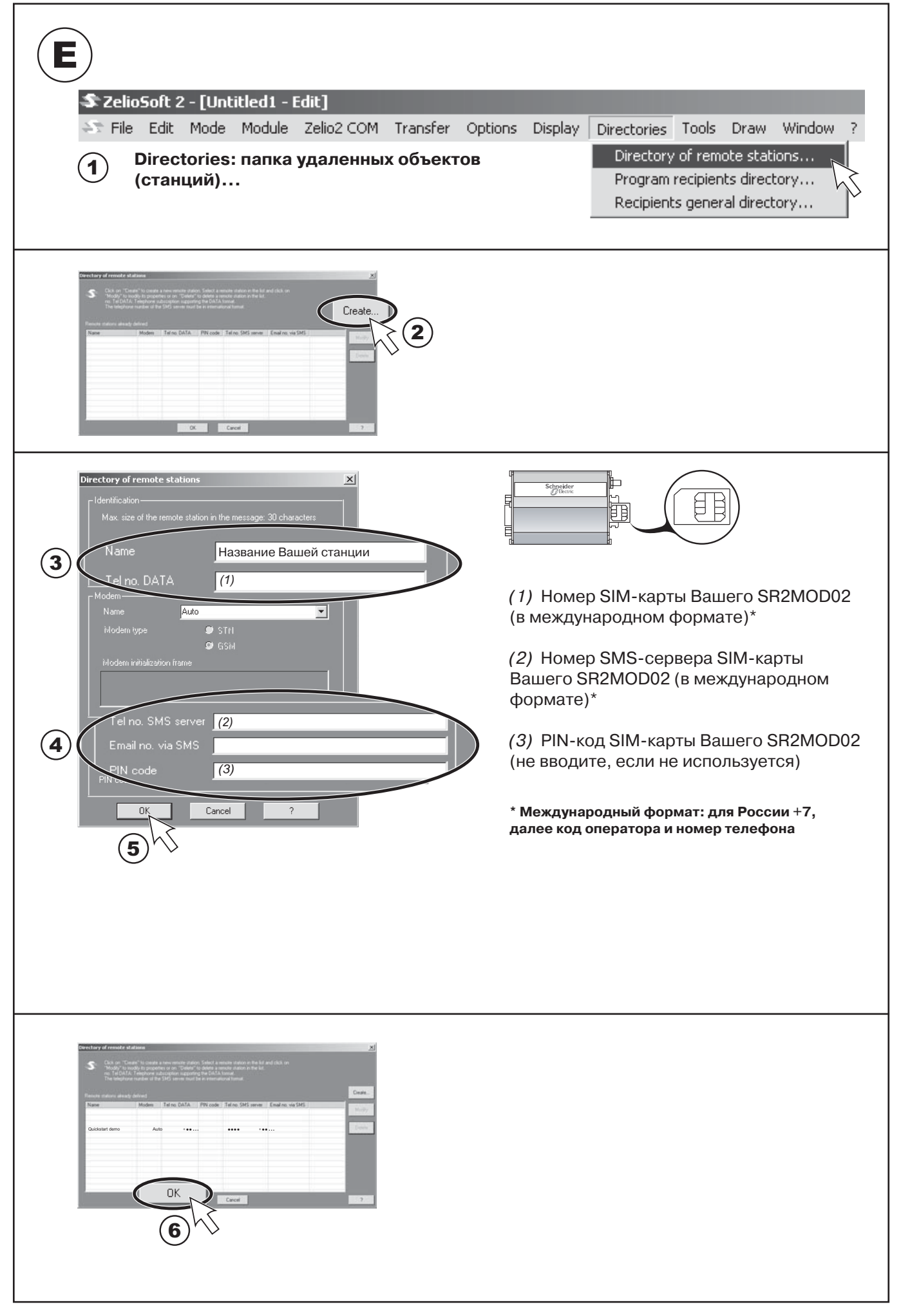

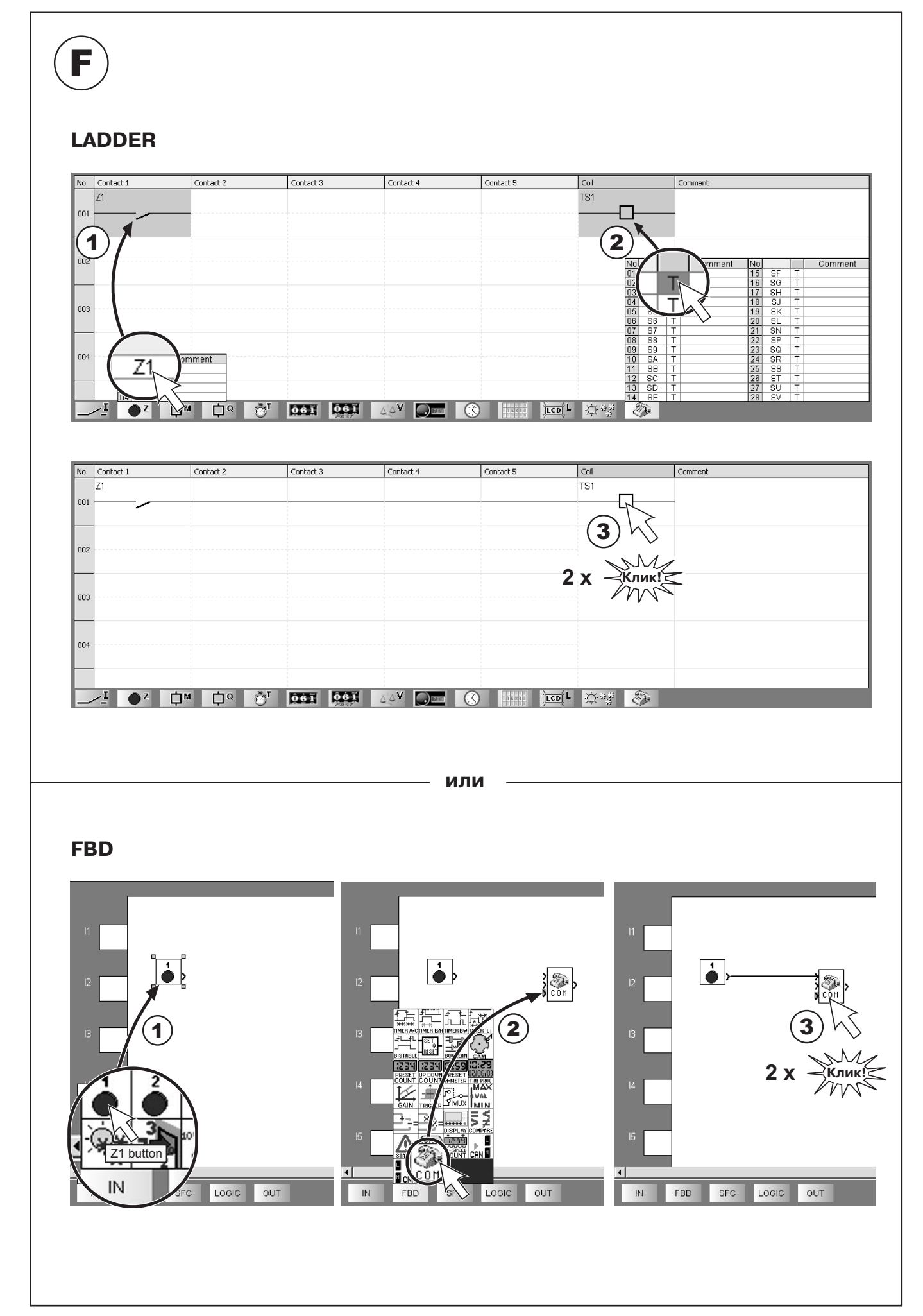

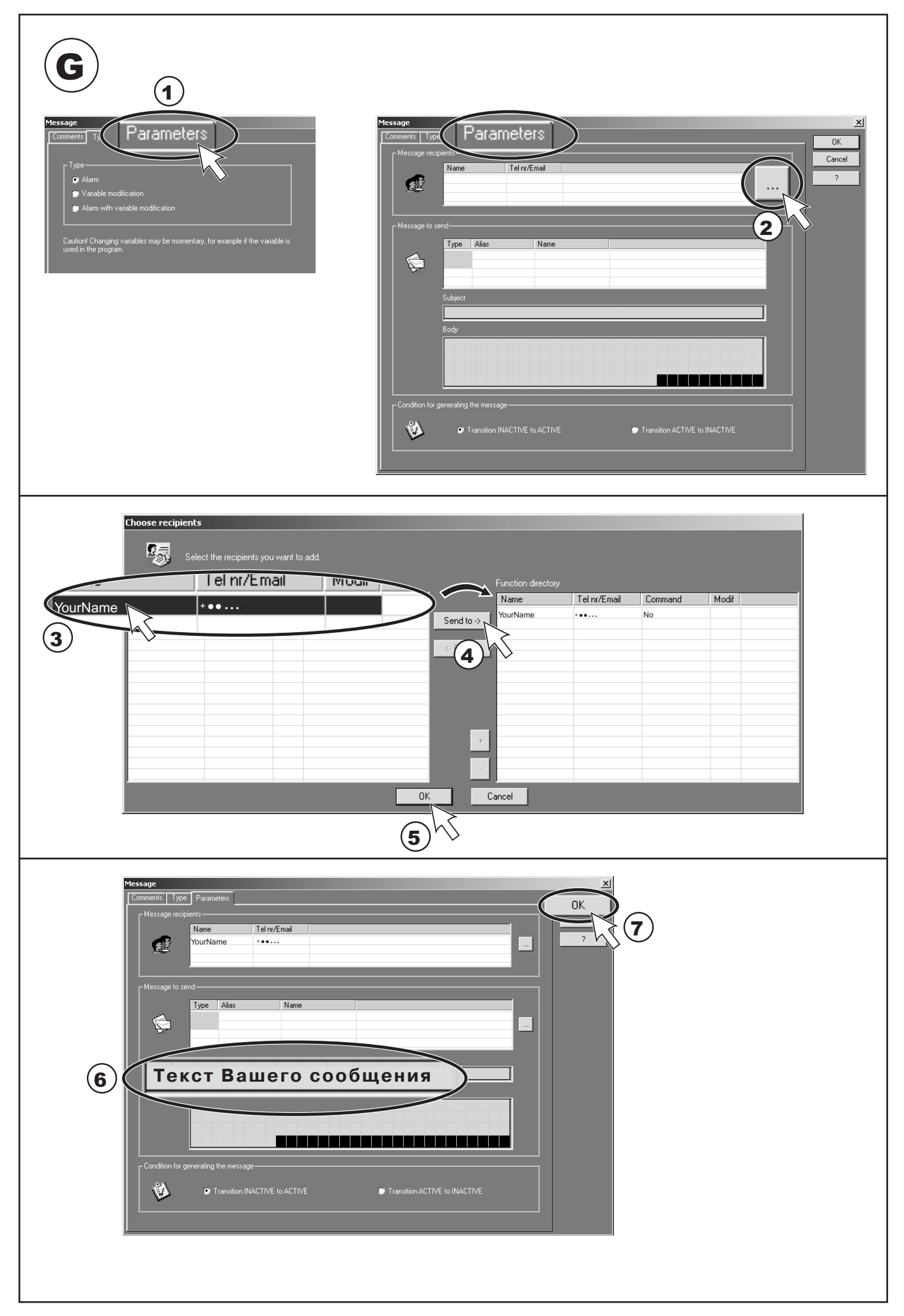

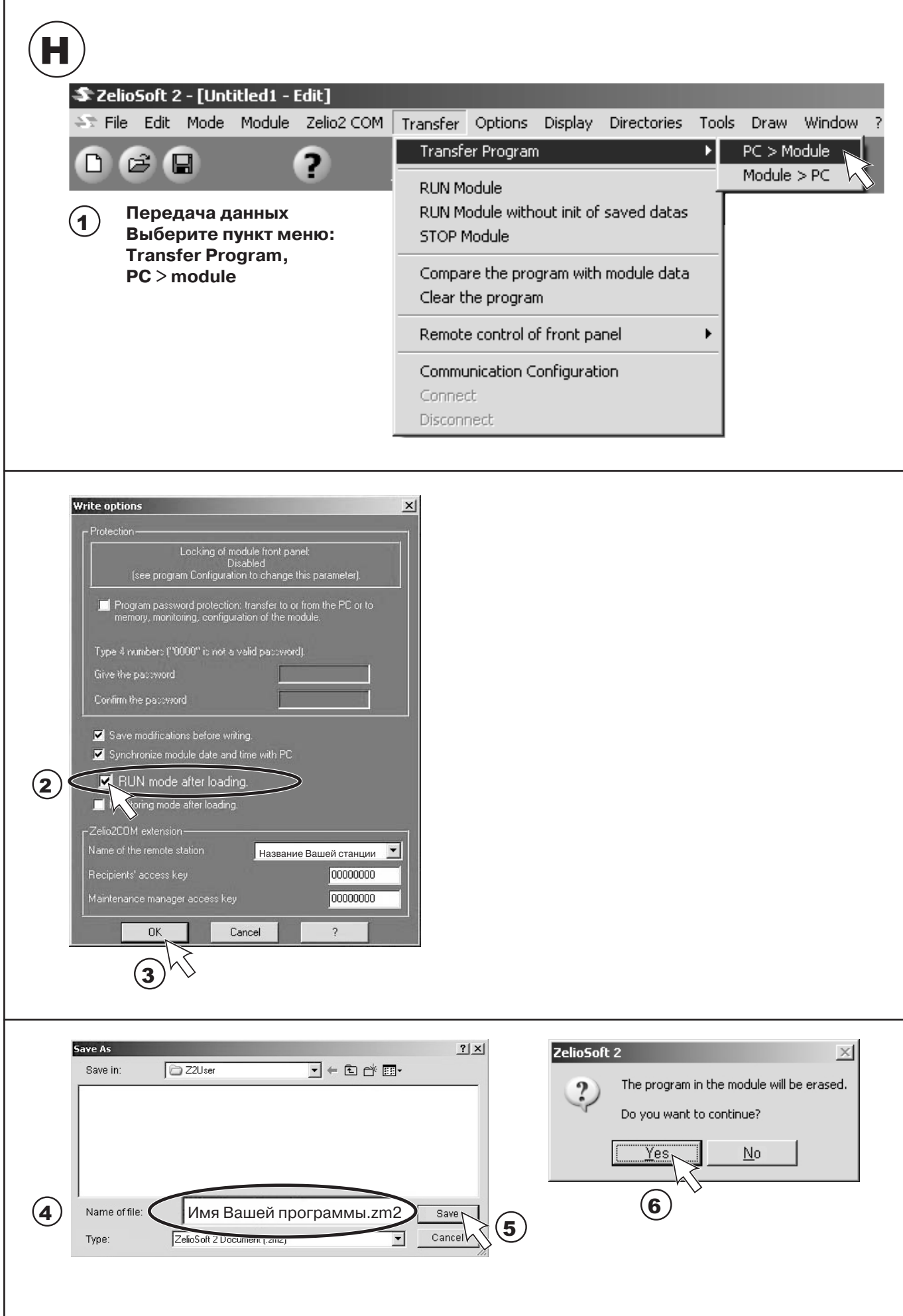

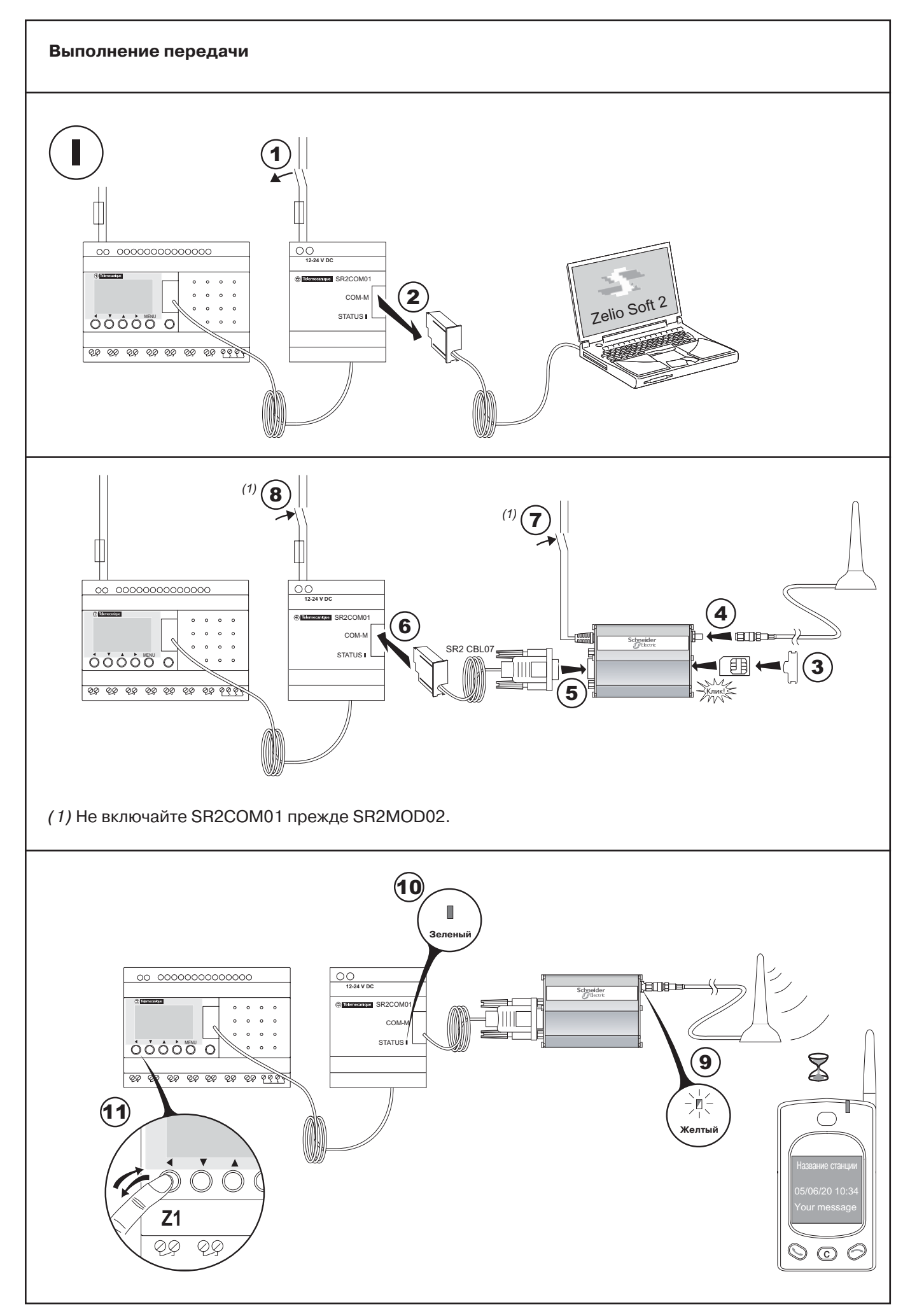